# New Construction - Ad Lifecycle

Hugo Cruz 23 Feb 2023

## Scope

This document provides an overview on the New construction ad lifecycle, and how that relates to the commands available for the 3rd party systems to interact with the ads.

## Ad Lifecycle

#### **Subscription Model**

New construction follows a subscription model where every ad type is renewed (and billed) every 30 days.

#### Ad types

**KFS** - Kommer for salg / coming for sale

PTS - Prosjekt til salgs / project for sale

PTS units - Prosjektenhet / Project unit

ETS - Enkeltenhet / single house

PTSF - Fritidsprosjekt / leisure project

PTSF units - Fritidsprosjekt enhet / leisure project unit

**Event description** 

## Ad creation [EVENT\_AD\_CREATE / EVENT\_AD\_UPDATE]

Store image
[EVENT\_MMO\_UPDATE]

\_\_\_\_\_

Ad Stop [EVENT\_AD\_STOP]

MARK AS SOLD
[EVENT\_AD\_SOLD]

Ad Revive [EVENT\_AD\_START] MARK AS UNSOLD [EVENT\_AD\_UN\_SOLD]

The above events are common to most of our ad types

| Action                                          | Description                                             | Ad types where valid       |
|-------------------------------------------------|---------------------------------------------------------|----------------------------|
| Ad creation [EVENT_AD_CREATE / EVENT_AD_UPDATE] | Creates or updates ad                                   | All                        |
| Store image [EVENT_MMO_UPDATE]                  | Stores / updates images                                 | All                        |
| Ad Stop [EVENT_AD_STOP]                         | Stops the ad renewal, and hides it from search          | All                        |
| Ad Revive [EVENT_AD_START]                      | Starts the ad subscription, and ad is visible in search | All                        |
| Mark as sold [EVENT_AD_SOLD]                    | Marks ad as sold                                        | ETS, PTS units, PTSF units |

| Mark as unsold [EVENT_AD_UN_SOLD] | Marks ad as not sold | ETS, PTS units, PTSF units |
|-----------------------------------|----------------------|----------------------------|
|-----------------------------------|----------------------|----------------------------|

**Note:** For Projects ( PTS and PTSF) the units are the ones that have the sold option. While a project has active units, the project will be renewed ( see subscription model) .

Lifecycle diagrams per ad type

KFS

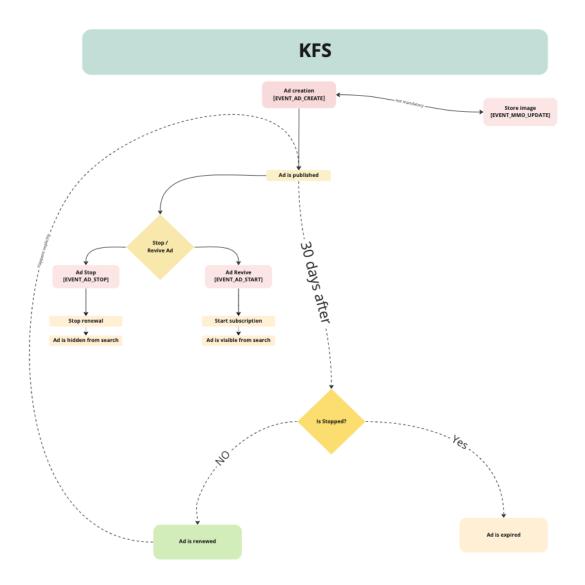

PTS and PTSF

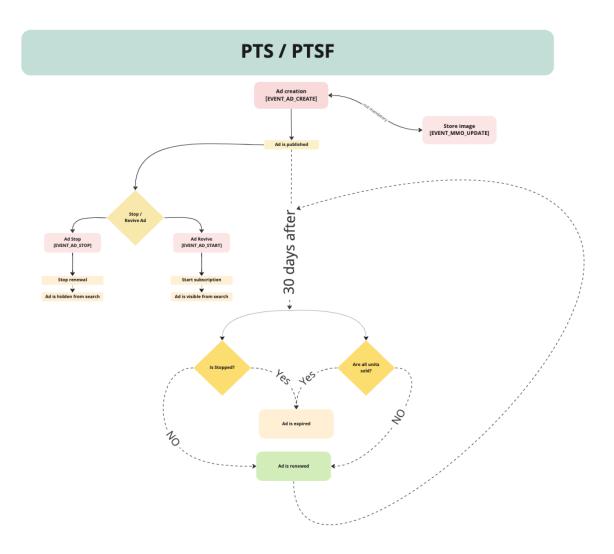

PTS units and PTSF units

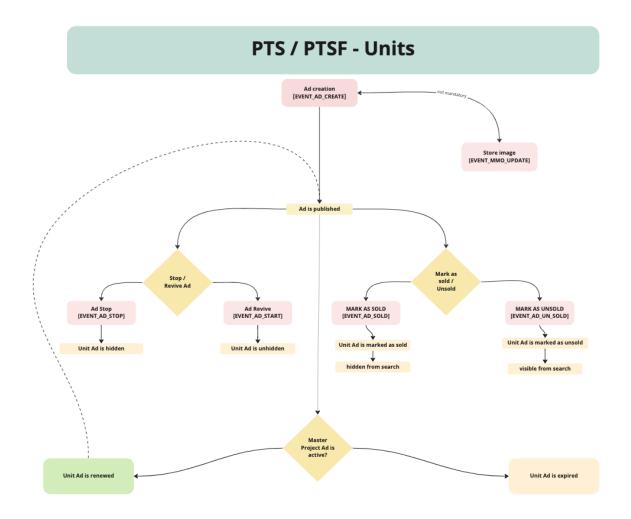

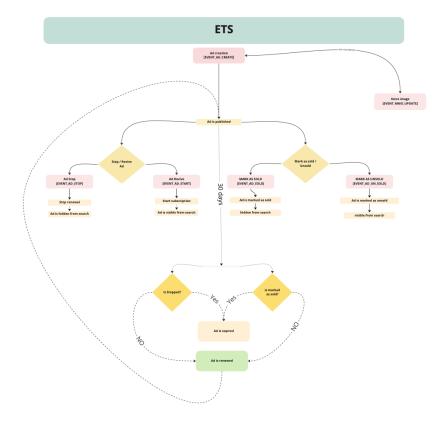

#### Events and 3rd party systems

In order to create and manage the ads, 3rd party systems rely on DTDs. Here is a breakdown of the events and the respective  $\mathsf{DTDs}$ 

| Action                                          | DTD                      | Ad types |
|-------------------------------------------------|--------------------------|----------|
| Ad creation [EVENT_AD_CREATE / EVENT_AD_UPDATE] | IADIF-estateplanned*.dtd | KFS      |

|                                   | IADIF-estateproject*.dtd            | PTS                           |
|-----------------------------------|-------------------------------------|-------------------------------|
|                                   | IADIF-estateprojectunit*.dtd        | PTS unit                      |
|                                   | IADIF-estateprojectsingle*.dtd      | ETS                           |
|                                   | IADIF-estateprojectleisure*.dtd     | PTSF                          |
|                                   | IADIF-estateprojectunitleisure*.dtd | PTSF unit                     |
| Store image [EVENT_MMO_UPDATE]    | IADIF-mmo*.dtd                      | KFS, ETS, PTS unit, PTSF unit |
|                                   | IADIF-projectmmo*.dtd               | PTS, PTSF                     |
| Ad Revive [EVENT_AD_START]        | IADIF-adrevive*.dtd                 | All                           |
| Ad Stop [EVENT_AD_STOP]           | IADIF-stop*.dtd                     | All                           |
| Mark as sold [EVENT_AD_SOLD]      | IADIF-salesinfo*.dtd                | ETS, PTS unit, PTSF unit      |
| Mark as unsold [EVENT_AD_UN_SOLD] | IADIF-salesinfo*.dtd                | ETS, PTS unit, PTSF unit      |
|                                   |                                     |                               |